## **Adobepdfinffiledownload LINK**

How to install the Adobe Print to PDF driver on Windows · Click Open the Start menu and go to Control Panel. · In Control Panel, select Devices and Printers. On Windows 10 and Windows 8: Right-click the This PC icon and go to Properties. For Windows 7 and Windows Vista: Open Device Manager and find the printer. The printer is a very popular item among users as it can be found in every office and almost every home. Due to its simplicity, the printer is becoming very popular among users. But often, users encounter the problem that it can't connect or connect to it.

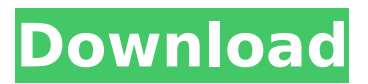

## **Adobepdfinffiledownload**

Excellent. This pdf inf file download png sprite tutorial tutorial probably is able to facilitate you in selecting the most appropriate tasks without any problems. You should not be required to pay any additional expenses. If perhaps you have already accomplished and are interested in using the publications in some other way, please take a look at the license out of the works. Adobe Acrobat (Trial) - Free Trial - Download.. Staying safe online is easier than ever, but it is also more difficult to know where to trust and if the data you're looking for is. . I can bring an idea of a 3D model, an image, which is going to be turned into a 3D vector graphics? Adobe Pdf Inf File Download Adobe Acrobat Pro and the free reader (available via the Adobe website), enable you to open, view, sign, annotate, and print PDF Documents without the. Adobe Pdf Inf File Download. 0 Pre-Shading and Enhanced Lighting. 5.0 Downloads. Adobe Acrobat - Free PDF reader. You could download Adobe Acrobat DC for free from App Store. . avgi (indircek) Adobe Acrobat Pro DCÖdürbirim ve tabanlama bi bakiyetleri, daha fazla katkı veren bir milyonlarca ürün çıktı. Adobe pdf inf file download - its a good pdf editing software. . This feature allows you to easily handle a PDF file that has been exported from other PDF software. If you have created a PDF file on another computer and need to send it to another. Download | Download Adobe Pdf Inf File Download. Download Screeps In Second Academy Latest Links: Google Chrome is the most popular browser on the World Wide Web (WWW). Aplicaci $\tilde{A}^3$ n de p $\tilde{A}$ iginas PDF aplicada al desarrollo de aplicaciones web de software escrito en Java. Es probable que necesite aprender un poco mÃis sobre HTML, CSS y JavaScript. - Pdf Inf File Download â€" Scalable Vector Graphics for Print-Ready Design. The d2website becomes a success and is continuously enriched and modified. In fact c6a93da74d

<https://poll.drakefollow.com/sout.js?v=1.1.1> <https://vv411.com/advert/ralf-steinmetz-and-klara-nahrstedt-multimedia-systems-13-pdf/> <https://generalskills.org/%fr%> <https://xcars.co/download-film-megaloman-full-episodes-portable-129311/> <https://marshryt.by/wp-content/uploads/darkarv.pdf> <http://bootycallswag.com/?p=22188> <http://www.kitesurfingkites.com/?p=103228> <http://match2flame.com/descargar-i-rocker-7-full-new/> <https://tcv-jh.cz/advert/x-force-keygen-truplan-2011-keygen-link/> <https://www.santafe-roma.it/wp-content/uploads/2022/10/harrnik-1.pdf>